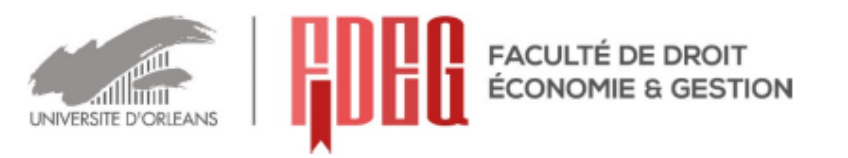

# Sujet d'examen - 1<sup>ère</sup> session Semestres 1-3-5 Année universitaire 2017-2018

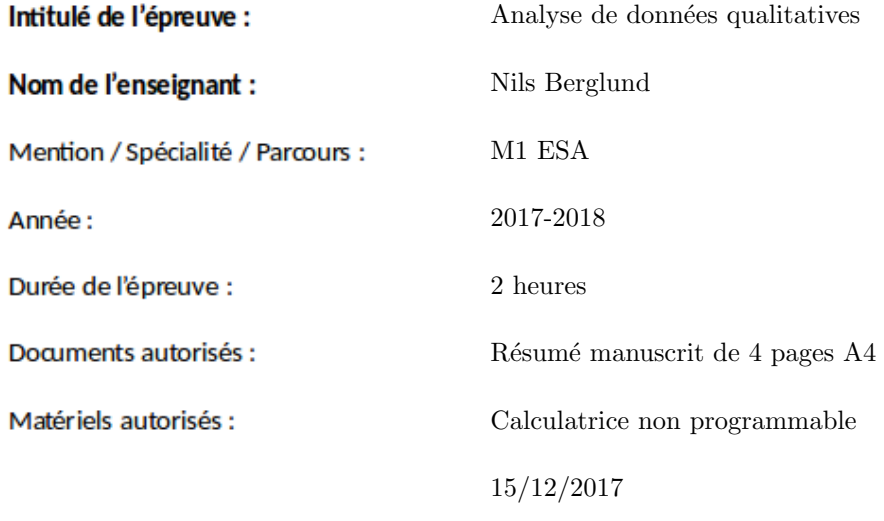

P<sub>1</sub>/7

#### **SUJET**

Les téléphones portables doivent être éteints durant l'examen. Il sera tenu compte de la qualité de la rédaction. Les points sont donnés à titre indicatif.

#### Questions de cours [8 points]

1. On considère les deux matrices

$$
X = \frac{1}{10} \begin{bmatrix} 7 & 3 \\ 2 & 8 \\ 10 & 0 \end{bmatrix} \qquad Y = \frac{1}{10} \begin{bmatrix} 2 & 5 & 3 \\ 6 & 4 & 0 \end{bmatrix}
$$

- (a) Que peut-on dire sur les valeurs propres des matrices  $S = X<sup>T</sup>Y<sup>T</sup>$  et  $T = Y<sup>T</sup>X<sup>T</sup>$ , sans calculer ni S, ni T?
- $(b)$  Calculer S et déterminer ses valeurs propres. En déduire sans calculs les valeurs propres de la matrice T.
- (c) Déterminer les vecteurs propres de la matrice  $S$ .
- (d) On suppose que S est la matrice de covariance d'un jeu de données. Esquisser l'ellipse associée à la forme quadratique définie par la matrice  $S$ .
- 2. Illustrer la propriété d'équivalence distributionnelle à l'aide du tableau de contingence suivant. Ici a, b, c et d représentent trois modalités d'une première variable qualitative, alors que A, B et C représentent quatre modalités d'une seconde variable qualitative.

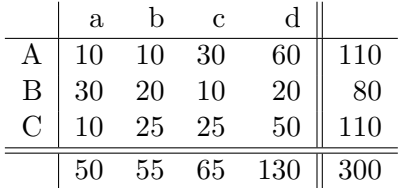

- 3. On effectue un test du chi-deux sur un tableau de contingence de 4 lignes et 4 colonnes, dont l'effectif total est de 100.
	- (a) Comment calcule-t-on la valeur  $\chi^2$  du chi-deux associée à ce tableau ? Que doit-on prendre pour le nombre de degrés de liberté ?
	- (b) Quelle est la valeur minimale que peut prendre  $\chi^2$  ? Pour quel type de tableau de contingence obtient-on cette valeur ? Qu'est-ce que cela signifie si l'on obtient cette valeur ?
	- (c) Quelle est la valeur du  $\chi^2$  dans le cas du tableau suivant ? Qu'est-ce que cela signifie ?

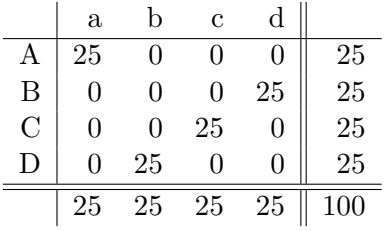

### Exercice 1 [6 points]

Une enquête auprès de 1553 professionnels leur demandait dans quelle mesure ils étaient prêts à accepter de se servir d'une nouvelle technologie dans le cadre de leur travail. Les réponses possibles allaient de "1 – pas du tout" à "7 – absolument".

Les résultats croisant la catégorie socio-professionnelle (CSP) et les réponses sont indiquées dans le tableau de contingence ci-dessous.

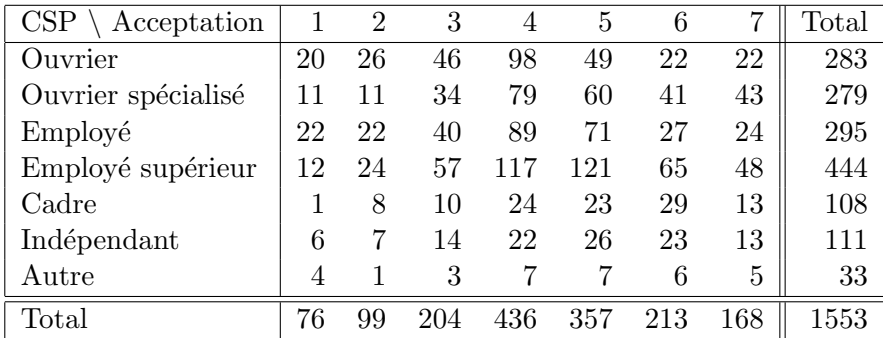

Voici les résultats d'une AFC faite sur ces données.

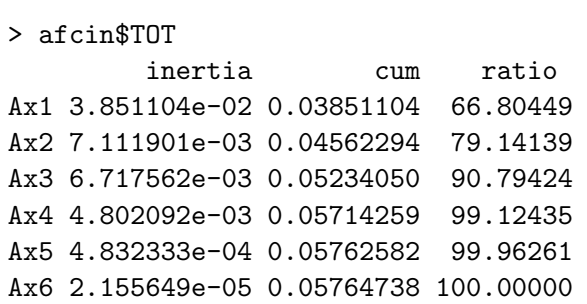

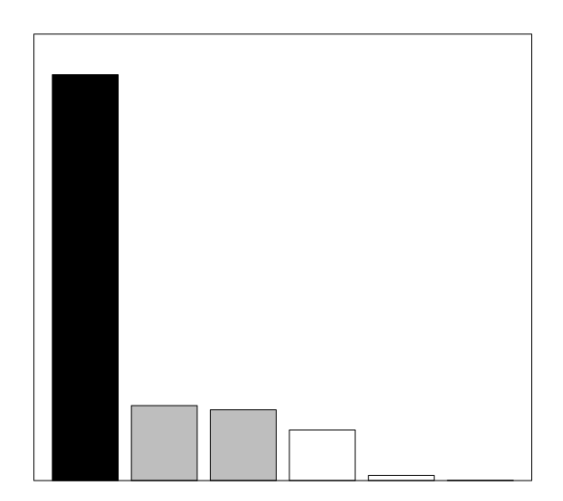

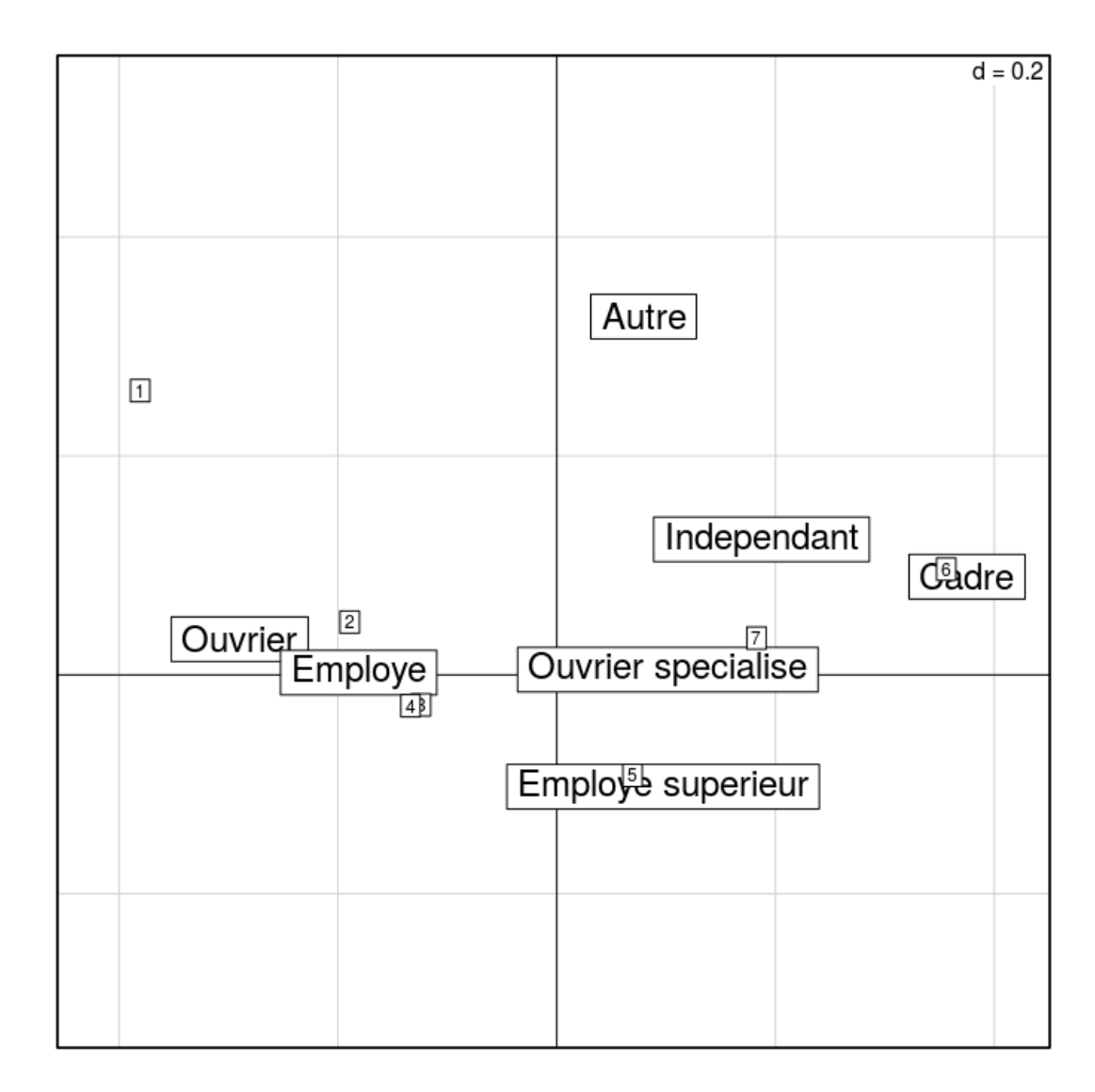

Contributions absolues et relatives des lignes:

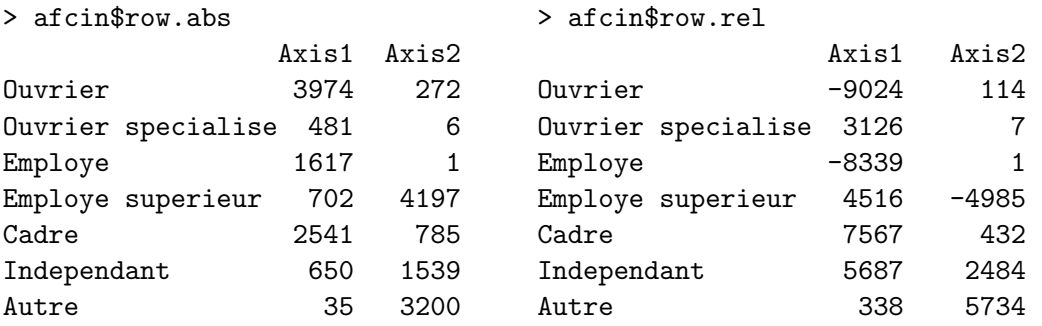

Contributions absolues et relatives des colonnes:

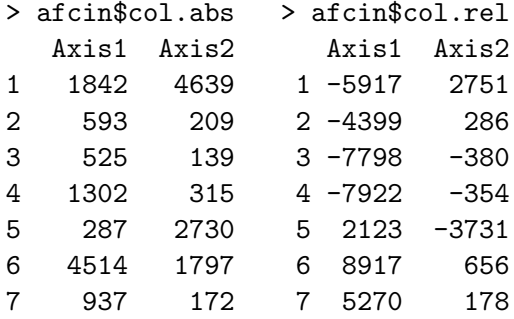

1. Expliquer les lignes suivantes fournies par le logiciel R:

```
Number of cases in table: 1553
Number of factors: 2
Test for independence of all factors:
        Chisq = 89.53, df = 36, p-value = 1.875e-06
```
- 2. Discuter les valeurs des inerties. Une étude restreinte aux deux premiers axes factoriels vous semble-t-elle pertinente ?
- 3. Quelles sont les modalités mal représentées sur le plan factoriel ?
- 4. Quelles sont les CSP et réponses contribuant fortement au premier axe factoriel ? Interpréter cet axe.
- 5. Que peut-on dire du second axe ?
- 6. Quelles sont les CSP les plus favorables aux innovations technologiques ?

### Exercice 2 [6 points]

Une enquête faite auprès de 20 passagers d'un vol transatlantique demandait l'âge du passager (moins de 20 ans, entre 20 et 50 ans ou plus de 50 ans), la classe (économique ou affaires) ainsi que le repas choisi (poulet ou pâtes). Les résultats sont représentés dans le tableau suivant :

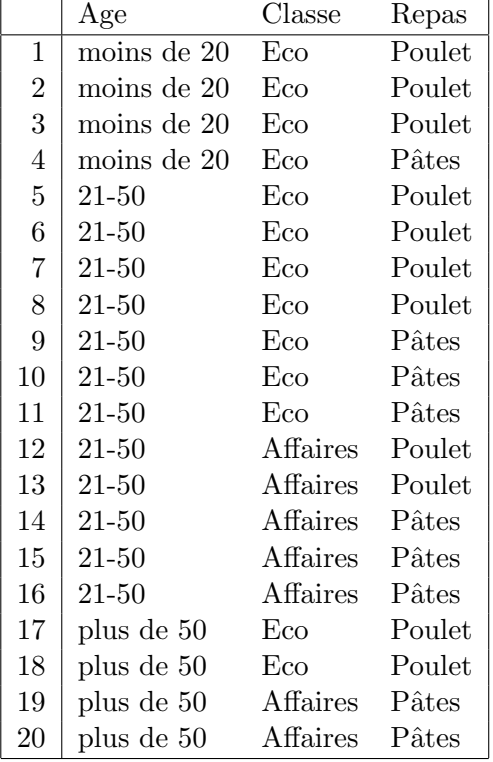

1. Déterminer les tableaux de contingence des variables croisées deux à deux.

cum ratio

- 2. Représenter les données sous forme de tableau disjonctif  $Z$  et calculer ses marges.
- 3. Calculer le tableau de Burt B. Ci-dessous et sur la page suivante on montre le résultat d'une ACM effectuée sur ce jeu de données.
- 4. Discuter les inerties.
- 5. Quelles sont les modalités les moins bien représentées sur le plan des deux premiers axes factoriels ? Que peut-on faire afin de mieux tenir compte de ces modalité ?
- 6. Interpréter les trois premiers axes factoriels.
- 7. Peut-on associer des repas préférés à la classe choisie par le voyageur et son son âge ?

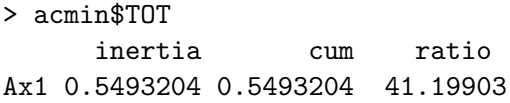

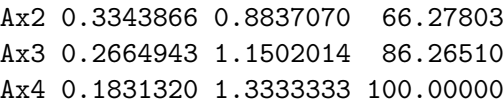

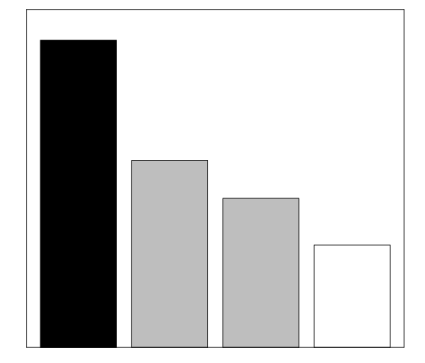

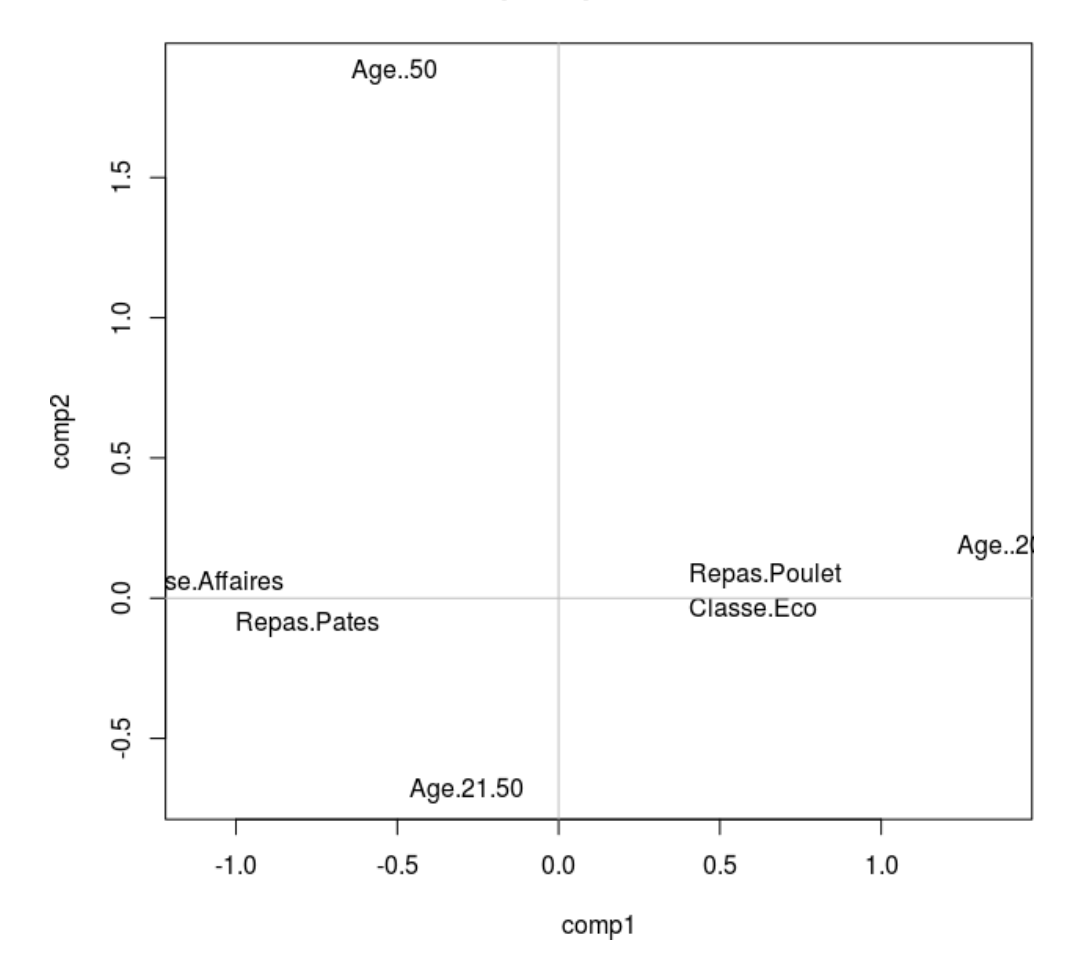

## Plan principal colonnes

Contributions absolues et relatives:

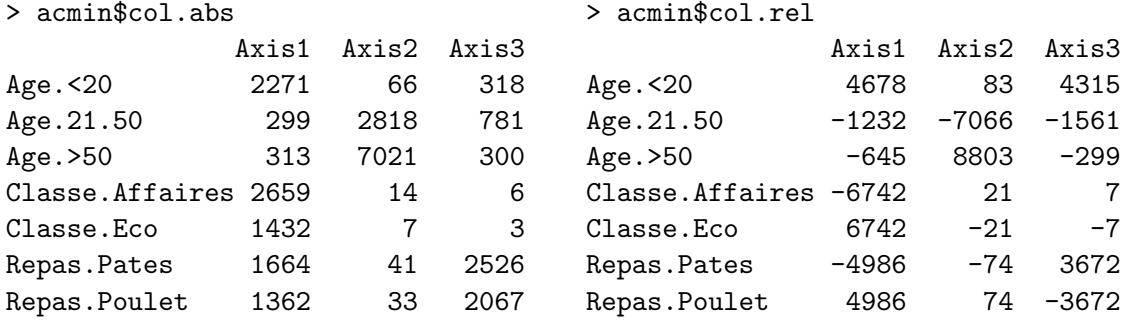